#### , tushu007.com

## $<<$  3ds Max 2010+VRay  $>$

- << 3ds Max 2010+VRay
- 13 ISBN 9787122072450
- 10 ISBN 7122072452

出版时间:2010-2

页数:432

PDF

http://www.tushu007.com

#### , tushu007.com

# $<<$  3ds Max 2010+VRay  $>$

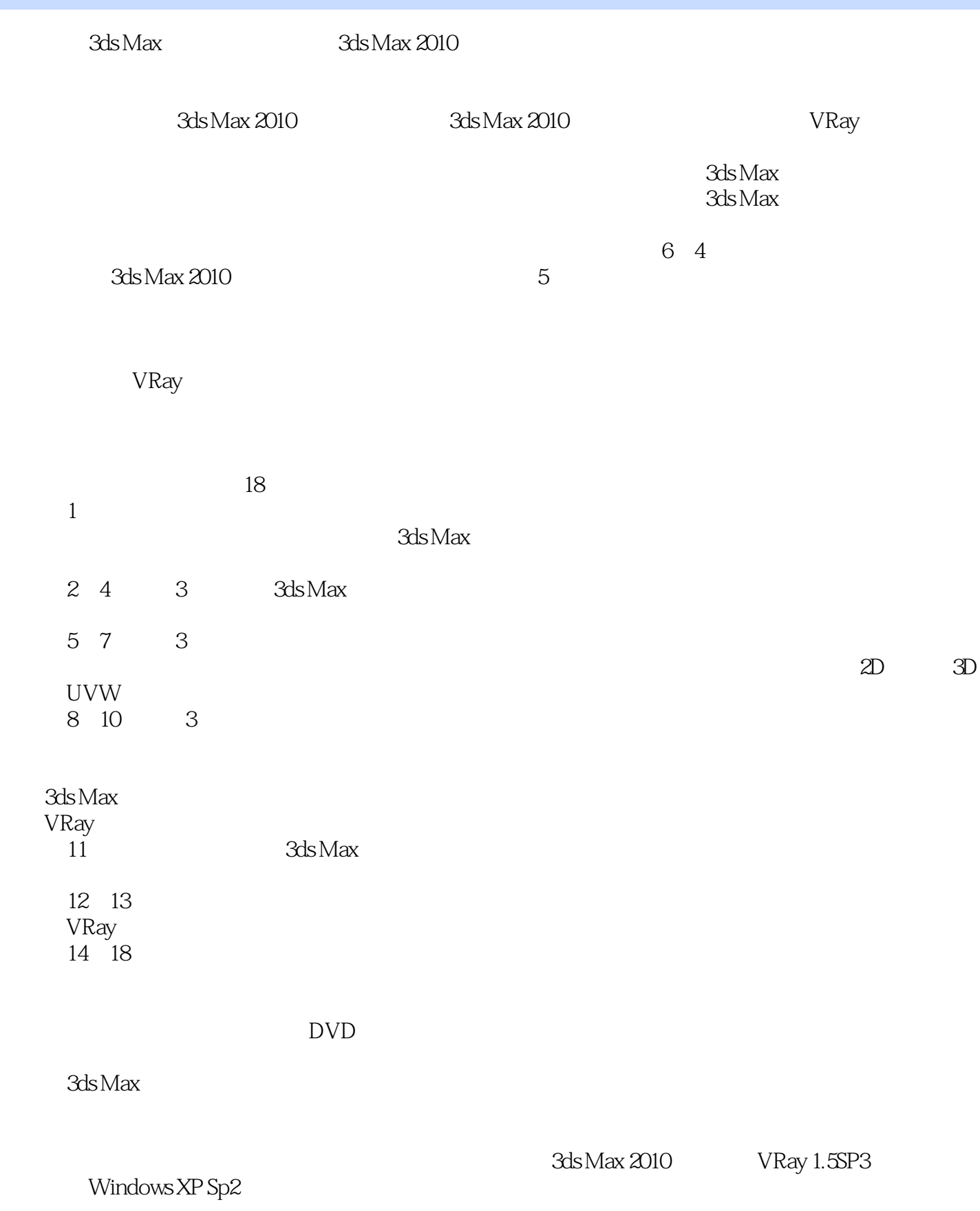

 $,$  tushu007.com

 $<<$  3ds Max 2010+VRay  $>$ 

3ds Max 2010+VRay 2010 and 2010 and 3ds Max 2010

VRay

extending the 3ds Max and VRay 3ds Max 2010+VRay

3ds Max 2010+VRay

3ds Max 2010+VRay 2010 and 3ds Max

1 1.1  $3d s$  Max 11.1.1  $3d s$  Max 11.1.1  $3d s$  Max 11.1.2  $3d s$  Max  $31.23$ ds Max 2010  $71.21$   $71.22$   $81.23$   $91.24$  $91.25$  101.2.6  $101.27$  131.2.8 131.3 131.3.1 141.32 151.33 151.34 161.35 171.3.6 Gizmo201.4 3ds Max 301.4.1 301.4.2 301.4.3  $301.44$   $321.45$   $321.53$ ds Max  $371.5$   $371.5$   $421.5$ 441.5 451.5 451.5 451.5 46 2 2.1  $482.1.1$   $482.1.2$   $492.2$   $512.2.1$  $512.22$  542.2.3  $562.3$  572.3.1 572.3.2  $602.4$   $622.41$   $622.42$   $662.43$   $69$  3  $31$   $7231.1$   $7231.2$   $733.2$   $743.21$  $743.22$   $763.23$  $773.24$   $783.3$   $813.31$  $813.32$   $823.33$   $843.34$   $873.35$  $873.4$   $893.4.1$   $893.4.2$   $903.5$  $943.5.1$   $943.5.2$  $953.53$   $983.5.4$  $993.55$  and  $1003.56$  $1033.57$   $1033.6$   $1113.61$ 111362 114363 117364 FFD 119365  $1233.66$  125 4 41  $1284.2$  1294.2.1  $1294.22$  1294.2.3  $1304.24$  1304.2.5 1314.3 1334.3.1 1334.3.2 1354.3.3 138 5 3ds Max  $5.1$   $1475.1.1$   $1475.1.2$ 1485.1.3 1485.1.4 1505.1.5 1505.2 1515.2 1515.2 1  $1515.22$  1515.2.3  $1515.24$  1525.2.5 1525.2.6 1535.2.7 1555.2.8 1555.2.8 1555.2.8 details 1525.2.8 details 1555.2.8 details 155 for 3ds Max to G 1  $1566.1.1$   $1566.1.2$   $1596.1.3$   $Blinn$   $1606.1.4$ Phong 1656.1.5 1656.1.6 Oren-Nayar-Blinn 1666.2  $1696.21$   $1696.22$  / 1746.2.3 1806.2.4 Ink n paint 1856.2.5 1937 7.1 7.1 1977.1 1 2D 1977.1.2 3D 1977.2 1987.2 1 1987.2 1 1987.2 2  $X$  2037.2.3 2067.3 2067.3 2087.4 UVW 2087.4.1 UVW 2097.4.2 UVW 210 8 8.1  $2178.1.1$   $2178.1.2$   $2188.1.3$   $2188.2$  $2198.21$   $2198.22$   $2218.2.3$   $222.9$   $9.1$  $2259.1.1$   $2259.1.2$   $2259.1.2$   $2289.1.3$   $2309.1.4$  $2329.2$   $2349.21$   $2349.22$  $2359.2.3$   $2449.2.4$   $245$   $10$  $10.1$   $24910.1.1$   $24910.1.2$   $25010.2$  $2511021$  " $2511022$ " " $253$  11 11.1  $25711.1.1$   $25711.1.2$   $25711.1.3$  $25811.1.4$   $25811.2$   $259$   $12$ 12.1 26612.2 26612.3  $26712.4$   $26812.41$ 26912.4.2 272 13 VRay 13.1 VRay 27413.2 VRay

27413.2.1 V-Ray: Frame buffer 27513.2.2 V-Ray: Global switches 27513.2.3<br>V-Ray: Imagesampler: Antialiasing 27913.2.4 V-Ray: Adaptive subdivision image sample 27913.2.4 V-Ray: Adaptive subdivision image sampler<br>GI 28213.2.6 V-Ray: Irradiance map 2811325 V-Ray Indirect illumination GI 2821326 V-F<br>31327 V-Ray Brute force GI 2861328 V-Ray Lightcache  $28313.27$  V-Ray Brute force GI  $28613.28$  V-Ray Lightcache  $28713.29$ V-Ray: Environment 28813.2.10 V-Ray: Color mapping 29213.2.11 V-Ray:<br>DMC Sampler 29413.2.12 V-Ray: Default displacement 29513.2.13 V-Ray: System 29413.2.12 V-Ray Default displacement 29613.3 VRay 29813.3.1 VRay 298…… 14 第15章 简欧客厅第16章 中型会议室第17章 豪华宾馆大堂第18章 商业大厦日景效果图

3ds Max 2010+VRay

VRay

3ds Max 2010+VRay

 $200$ 

 $\chi$ 

本站所提供下载的PDF图书仅提供预览和简介,请支持正版图书。

更多资源请访问:http://www.tushu007.com